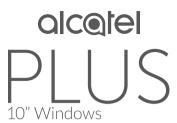

2-IN-1 Convertible Tablet

## QUICK START GUIDE

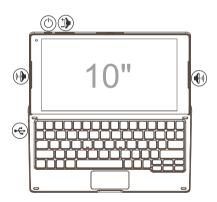

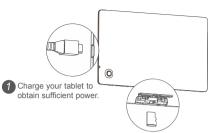

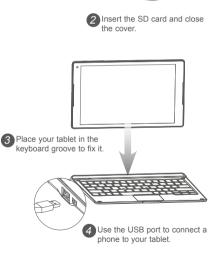